# DAWAN Plan de la formation [www.dawan.fr](https://www.dawan.fr)

# Formation Windows Server 2016 : Infrastructure réseau

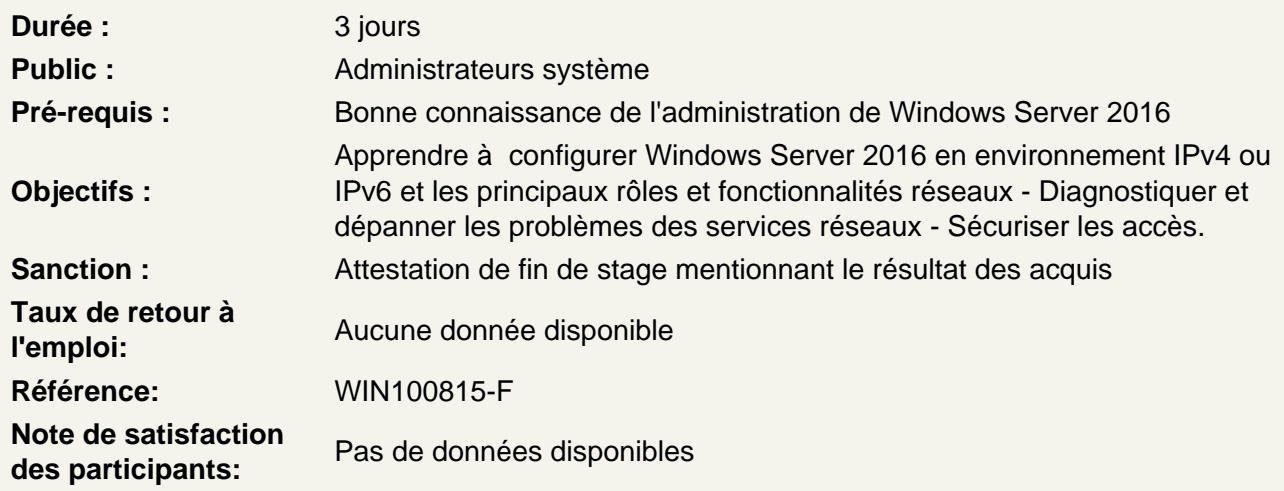

# Principes de base

Configuration d'IPv4 et IPv6 Powershell et les cmdlets dédiées pour gérer votre réseau Configuration du pare-feu Windows Utilisation et mise en œuvre du NIC Teaming

Atelier : Configuration d'IPv4 avec Powershell, mise en place de bridge ou teaming

## Le service DHCP

Ajout du rôle DHCP Créer une étendue, configurer les options DHCP Haute disponibilité : le DHCP failover Les réservations et les filtres sous DHCP Les fonctions d'un agent de relais DHCP Maintenir et sauvegarder la base de données DHCP Gérer vos serveurs DHCP avec Powershell

Atelier : Installer et paramétrer un serveur DHCP. Création de réservation avec Powershell, mise en place du DHCP Failover

## Le service DNS

Création de zones principales, secondaires, intégrées à l'Active Directory Création d'une zone inversée Implémentation de DNSSEC Configuration d'un serveur DNS Gestion des serveurs DNS avec Powershell

# **Atelier : Création de zone. Utilisation de Powershell. Configuration avancée d'un DNS**

# **Utilisation de l'IPAM**

Fonctionnement d'IPAM (Gestion des adresses IP) Configuration de la découverte IPAM Supervision des adresses IP à l'aide d'IPAM Gestion et supervision des serveurs DNS et DHCP.

## **Atelier : Mise en place d'IPAM.**

## **Protection du réseau : NPS**

Mise en place des fonctionnalités NPS (radius) Configuration des stratégies NPS Mise en place de NAP Déploiement à l'aide des méthodes DHCP, IPSec, VPN et 802.1x

## **Atelier : Installer un serveur NPS et NAP.**

# **Accès distant : VPN**

Le serveur VPN avec Windows Server 2016 Les stratégies réseaux pour les clients VPN Les nouveautés de Direct Access

#### **Atelier : Mise en place de DirectAccess**

## **Cluster de répartition de charge**

Implémentation de la répartition de charge réseau Configuration des services de Cluster à basculement

# **Atelier : Mise en place d'un Cluster**